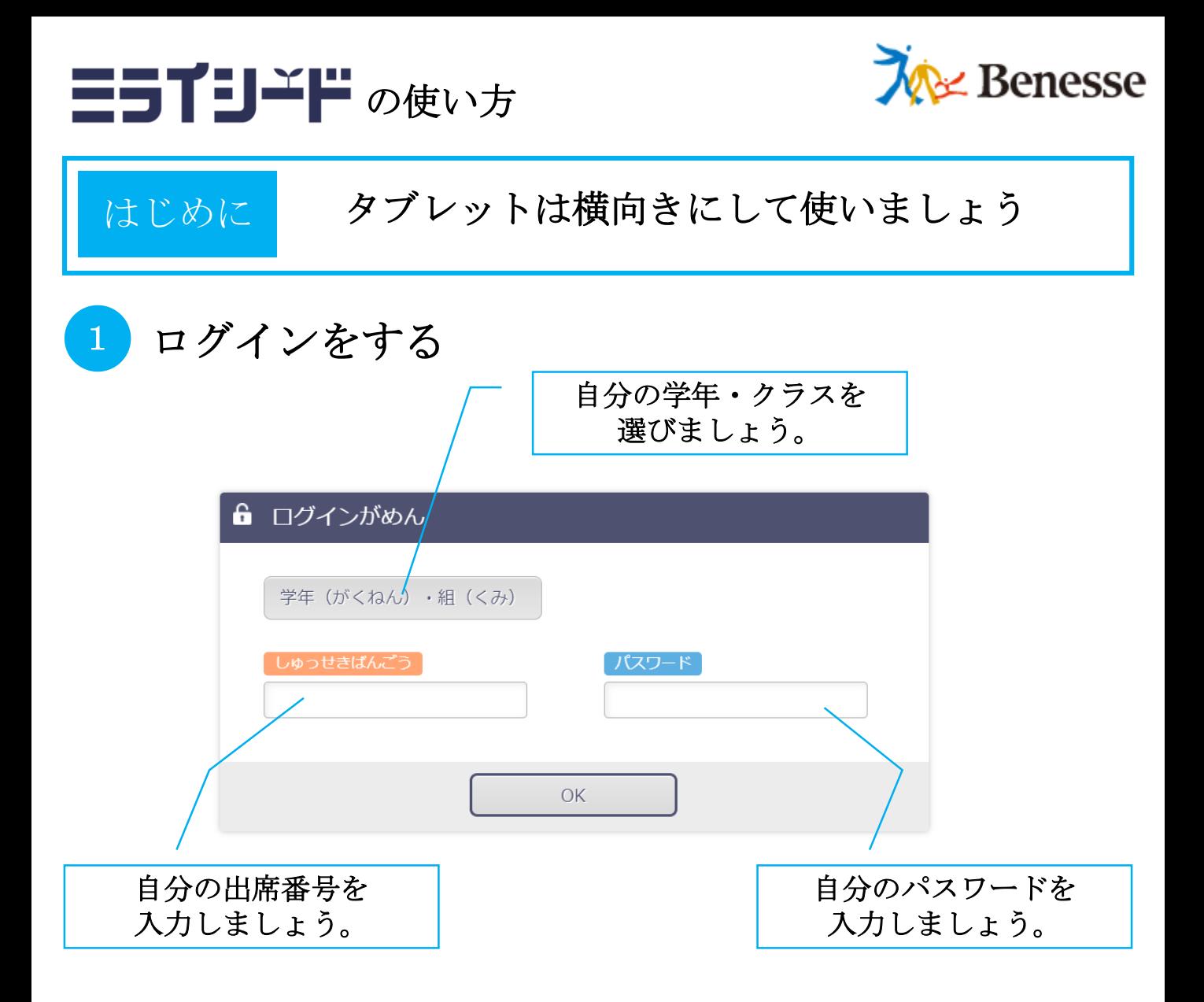

2 ドリルパークを選ぶ

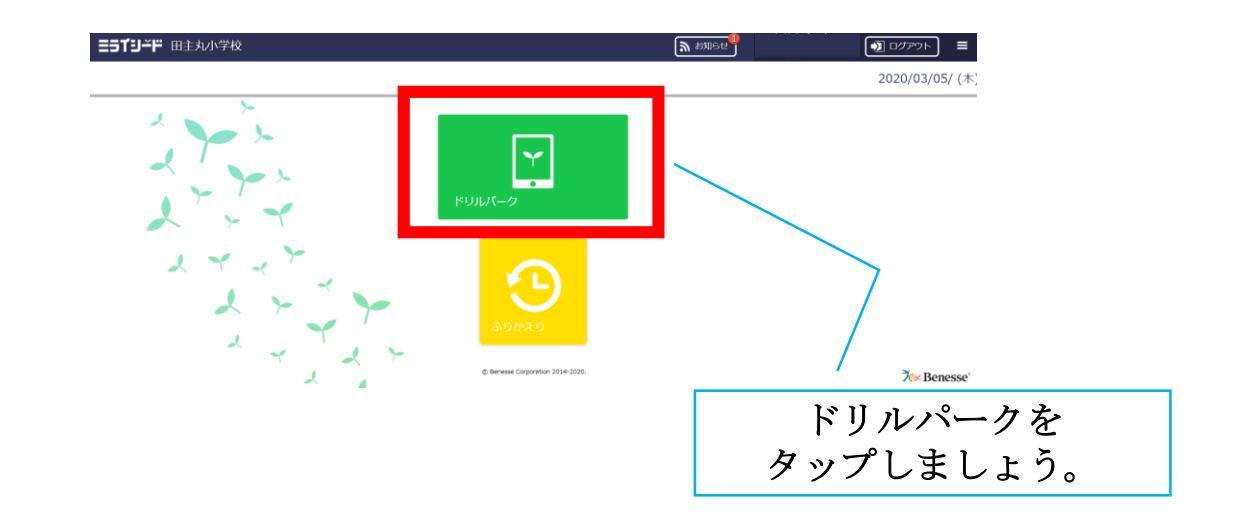

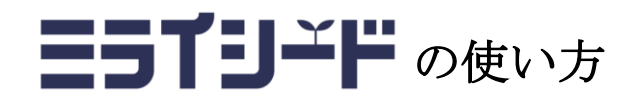

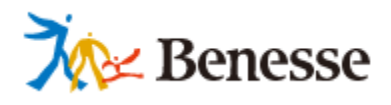

3 取り組む教科を選ぶ

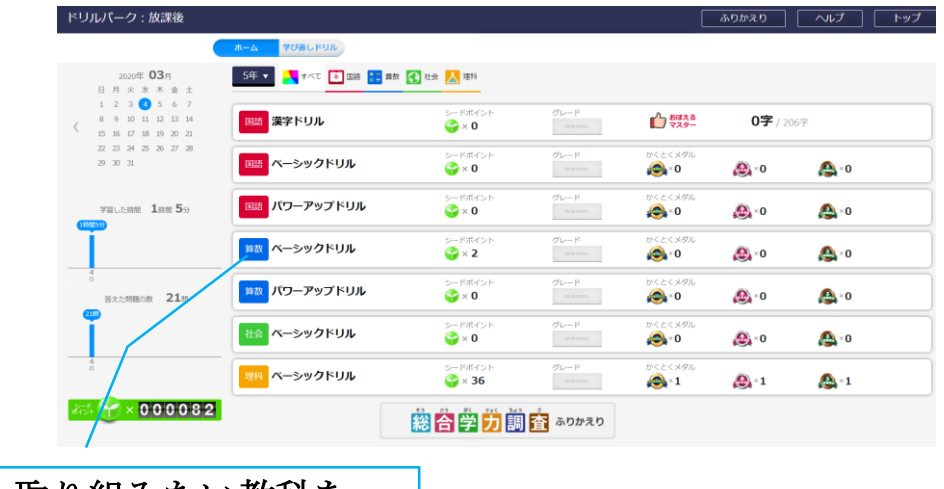

取り組みたい教科を 選びましょう。

4 取り組むドリルを選ぶ

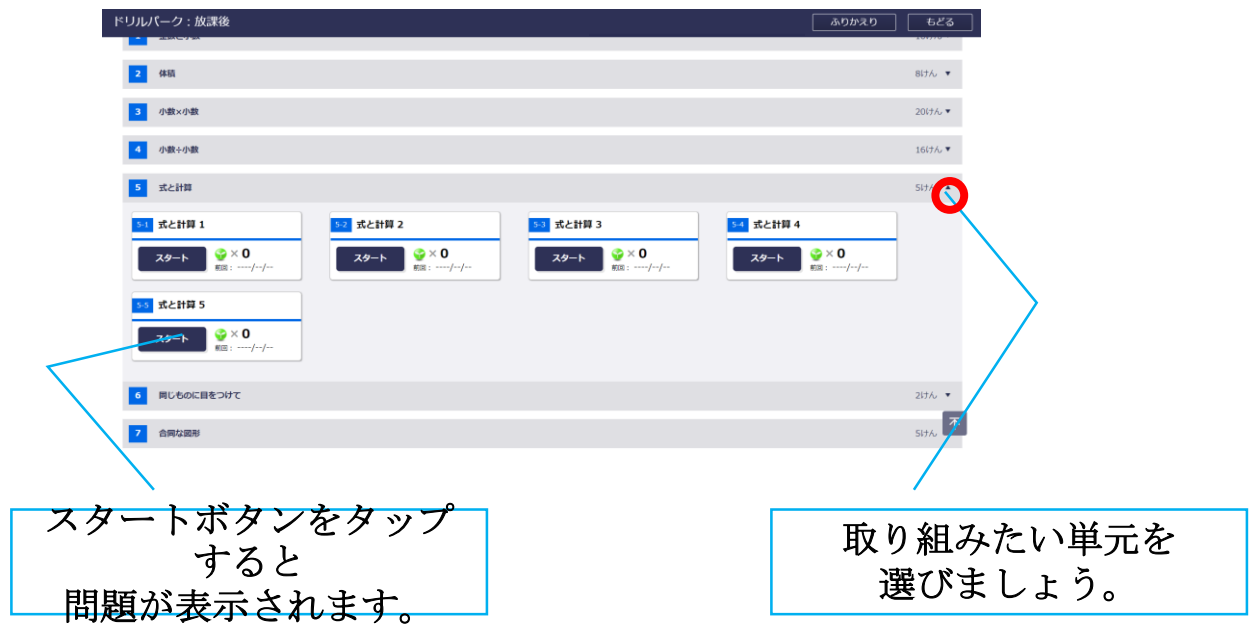

## 三百千日ごドの使い方

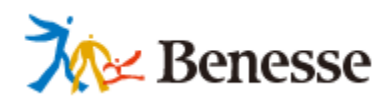

## 5 問題に取り組む(算数・国語・理科・社会)

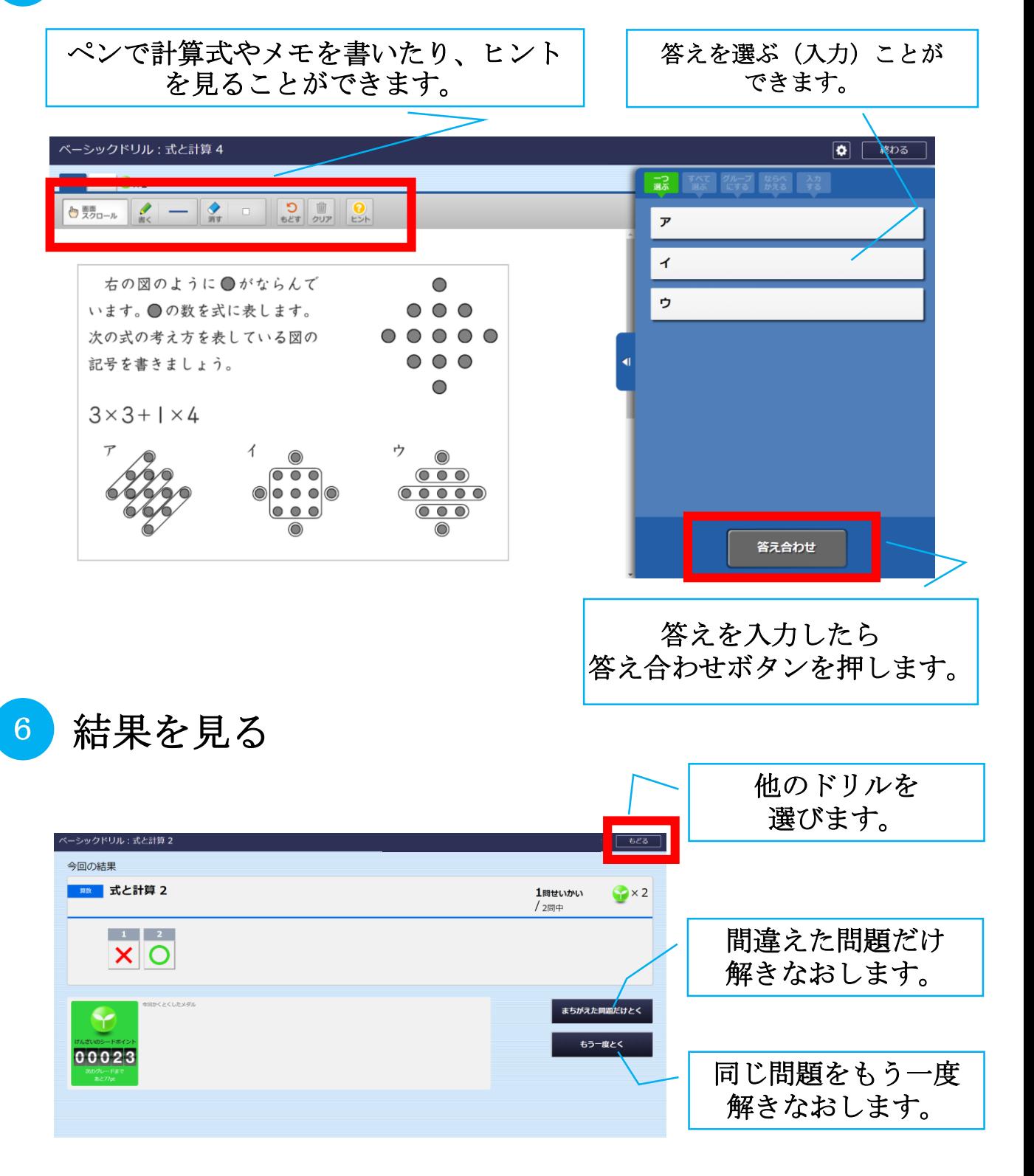

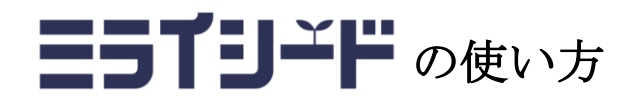

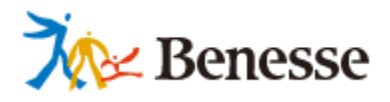

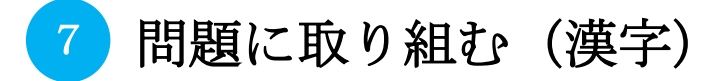

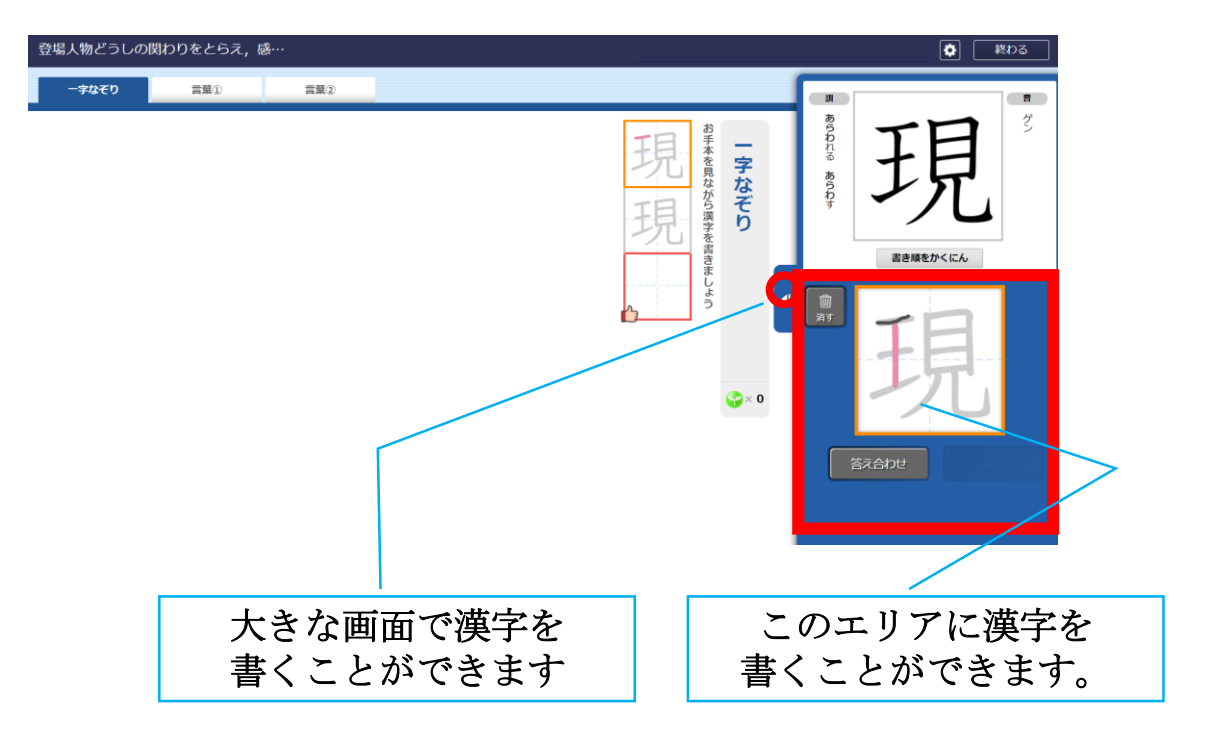